# Flash 5 Tutorial

Introduction to Flash 5 Part 1

# **What's on the agenda?**

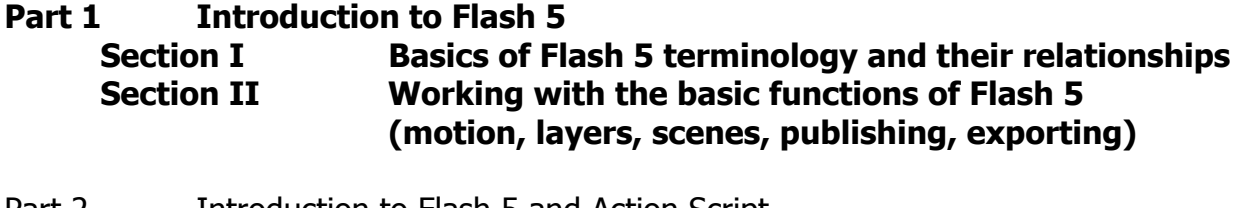

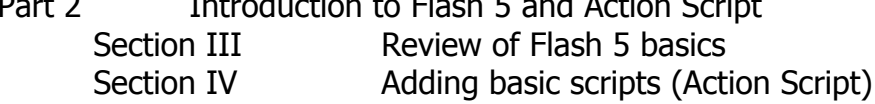

## **Section I Basics of Flash 5 terminology & their relationships**

**Understanding the Flash terminology** (see Relationship Diagram & Screen Handouts) Toolbars Layers Instance Button Libraries Movie Clip Symbols Graphic Action Script Scenes Tweens Movie Frames

#### **What are vector graphics?**

What's the difference from vector and bitmap or Jpeg?

What are the benefits of vector graphics?

#### **Drawing tools**

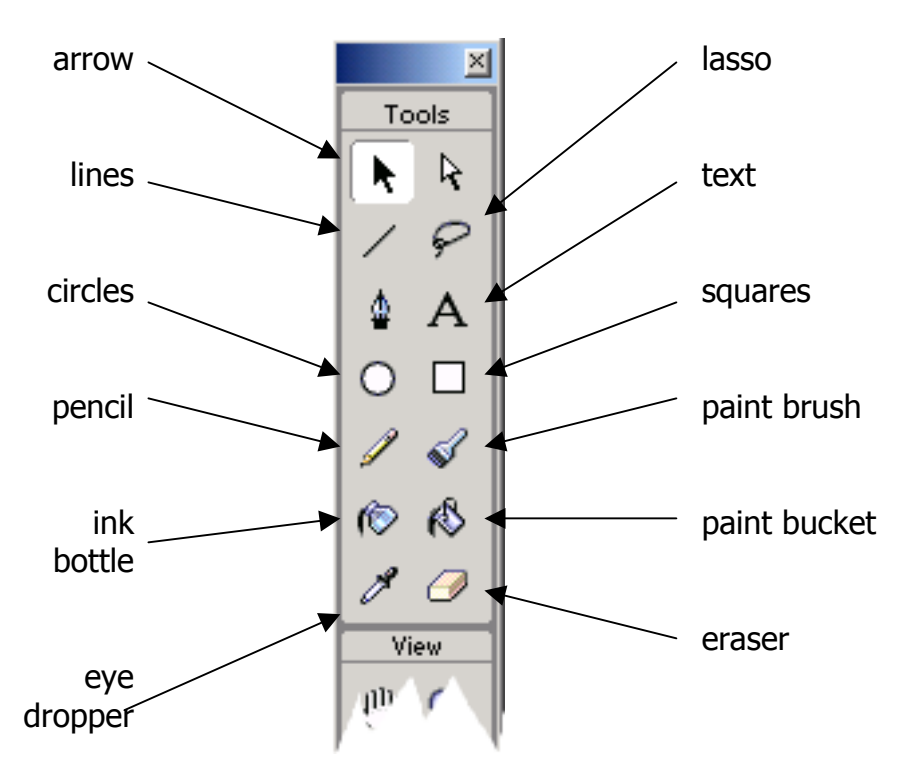

#### **Toolbars**

Tools, Mixer Character, Instance, Library, Scenes, Info, Actions, Movie Explorer, …

#### **Movie properties**

Movie settings/properties-> color, size, frame rate, units, …

### **Section II Working with the basic functions of Flash 5**

#### **Working with Symbols**

Graphics, Movie Clips, Buttons

Inserting – **Insert > New Symbol or <CTRL><F8>**

Converting to Symbol – **Insert > Convert to Symbol or <F8>**

**Add Motion** (tweening)

 Motion tween (see Example 1.1) Easing – front (100%) or end (-100%) loading tween action

 Shape tween (see Example 2.1) Distributive – middle stages are smooth and irregular w/ no straight lines Angular – middle stages preserve corners and use straight lines

#### **Viewing the Movie**

 Preview in Flash **<ENTER>** Preview in the editor **<CTRL><ENTER>** Preview in a browser **<F12>**

#### **Output types**

Flash complete movie file (.fla)

#### Exporting

Movie .wav, pjeg sequence, mov, avi, animated gif, ... Image jpeg, gif, ...

#### Publishing

.html vs. .swf

# Relationships

#### Flash 5

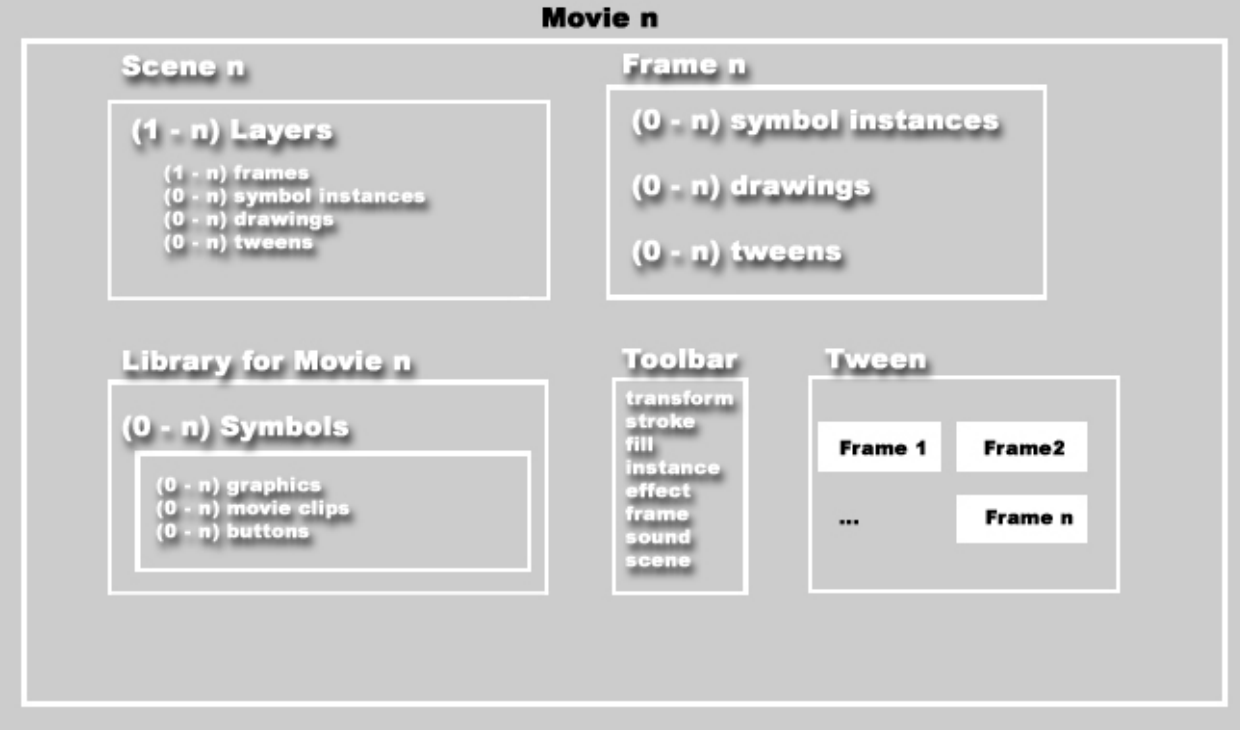

-a movie has 1-n scenes, toolbars, and 1 library

- -a layer has 1-n frames, symbol instances, tween, and/or drawings
- -a frame has 0-n symbol instances, drawings, or layers
- -a drawing or symbol instance can span 1-n frames and is on 1 layer
- -a tween can span 2-n frames and is on 1 layer
- -a tween has 1 symbol
	- -a symbol can be either a graphic, movie clip, or button